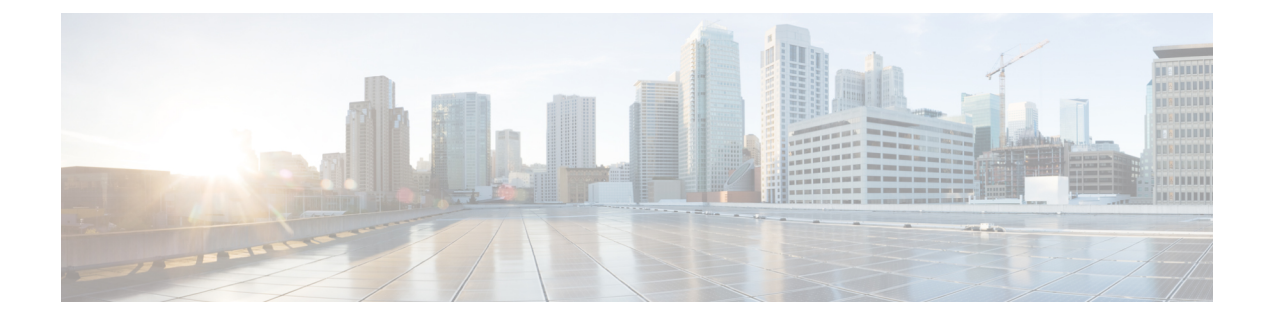

## **Cisco Survivable Remote Site Telephony Commands**

- Cisco Survivable Remote Site Telephony [Commands,](#page-0-0) on page 1
- SRST [Commands,](#page-0-1) on page 1

## <span id="page-0-0"></span>**Cisco Survivable Remote Site Telephony Commands**

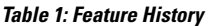

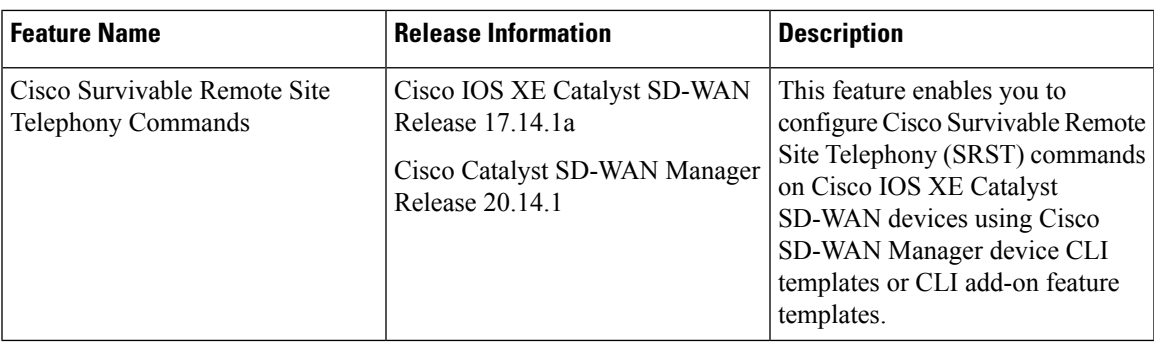

This documentation describes the commands for configuring Cisco Survivable Remote Site Telephony (SRST) commands that are tested and verified on a Cisco IOS XE Catalyst SD-WAN device using a Cisco SD-WAN Manager CLI template or a CLI add-on feature template.

These commands are supported beginning with Cisco IOS XE Catalyst SD-WAN Release 17.14.1a and Cisco Catalyst SD-WAN Manager Release 20.14.1.

## <span id="page-0-1"></span>**SRST Commands**

The following table lists the commands that are supported by Cisco Catalyst SD-WAN CLI templates for SRST. Click a command name in the **Command** column to view information about the command, its syntax, and its use.

I

## **Table 2: Cisco Catalyst SD-WAN CLI Template Commands for SRST**

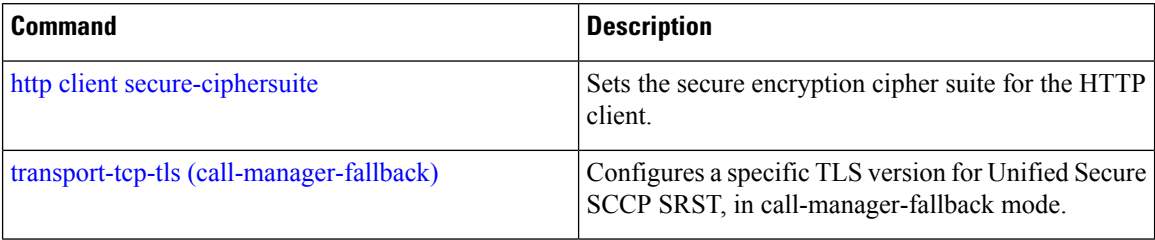

ı